## Corso di Laurea in Fisica. a.a. 2013-14. Geometria. Canale 3 (Prof. Paolo Piazza). Compito a casa del 11/11/12 (decimo compito). SOLUZIONI.

Soluzione esercizio 1. La matrice dei coefficienti del sistema è

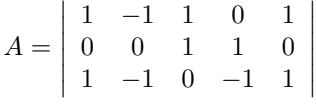

Operando con Gauss<sup>1</sup> otteniamo la matrice a scala:

$$
S = \left| \begin{array}{rrrrr} 1 & -1 & 1 & 0 & 1 \\ 0 & 0 & 1 & 1 & 0 \\ 0 & 0 & 0 & 0 & 0 \end{array} \right|
$$

che ha due pivot:

 $p_1 = 1$  nella colonna  $j_1 = 1$ 

 $p_2 = 1$  nella colonna  $j_2 = 3$ .

 $S$ , e quindi  $A$ , ha rango 2; ne segue che la dimensione di  $U$ , che è per definizione la dimensione di KerA, è uguale a  $5 - 2 = 3$ .

Per rispondere al secondo quesito risolviamo il sistema, trovando quindi una base di  $U(= \text{Ker} A = \text{Ker} S)$ . Le variabili dipendenti nel sistema a scala sono  $x_1 \text{ e } x_3$ ; quelle libere  $x_2, x_4, x_5$ . Esplicitando rispetto alle variabili dipendenti otteniamo:

$$
\begin{cases}\nx_1 = x_2 + x_4 + x_5 \\
x_3 = -x_4\n\end{cases}
$$

e quindi, ragionando come al solito,

$$
U = \text{Span}\left(\left|\begin{array}{c}1\\1\\0\\0\\0\end{array}\right|, \left|\begin{array}{c}1\\0\\-1\\1\\0\end{array}\right|, \left|\begin{array}{c}1\\0\\0\\0\\1\end{array}\right|\right)
$$

I tre vettori trovati sono necessariamente linearmente indipendenti e sono quindi una base di U. Torniamo alla domanda 1.2: basterà scegliere  $\ell = 3$  e l'applicazione lineare  $\mathbb{R}^3 \to \mathbb{R}^5$  definita univocamente dalla legge

$$
\underline{e}_1 \rightarrow \begin{vmatrix} 1 \\ 1 \\ 0 \\ 0 \\ 0 \end{vmatrix}, \quad \underline{e}_2 \rightarrow \begin{vmatrix} 1 \\ 0 \\ -1 \\ 1 \\ 0 \end{vmatrix}, \quad \underline{e}_3 \rightarrow \begin{vmatrix} 1 \\ 0 \\ 0 \\ 0 \\ 1 \end{vmatrix}
$$

Questa è l'applicazione  $L_C$  con  $C \in M_{5,3}(\mathbb{R})$ 

$$
C = \begin{vmatrix} 1 & 1 & 1 \\ 1 & 0 & 0 \\ 0 & -1 & 0 \\ 0 & 1 & 0 \\ 0 & 0 & 1 \end{vmatrix}
$$

 $\overline{\phantom{a}}$  $\overline{\phantom{a}}$  $\overline{\phantom{a}}$  $\overline{\phantom{a}}$  $\overline{\phantom{a}}$  $\overline{\phantom{a}}$  $\overline{\phantom{a}}$  $\overline{\phantom{a}}$  $\overline{\phantom{a}}$  $\vert$ 

1 (Terza riga −→ Terza riga - Prima riga); poi (Terza riga −→ Terza riga - Seconda riga)

Dato che dim Ker $L_C = 3 - \text{rg } C = 3 - 3 = 0$ , ne segue che  $L_C$  è iniettiva. L'applicazione  ${\cal L}_C$  fornisce quindi una parametrizzazione di  $U.$ 

Per scrivere equazioni parametriche di  $U$  basterà considerare la base di  $U$  trovata sopra:  $\underline{x} \in U$  se e solo se  $\underline{x}$  è combinazione lineare di quei tre vettori. Otteniamo

(1) 
$$
\begin{cases} x_1 = s + t + u \\ x_2 = s \\ x_3 = -t \\ x_4 = t \\ x_5 = u \end{cases}
$$

e al variare di  $s, t, u \in \mathbb{R}$  otteniamo tutti i vettori di U. Le (1) sono quindi le equazioni parametriche di U.

Soluzione esercizio 2. Procediamo come spiegato nel libro di testo , Esempio 6.11. Quindi  $\underline{x} \in W$  se e solo se il sistema  $A\underline{v} = \underline{x}$  ha soluzione, con

> $\overline{\phantom{a}}$  $\overline{\phantom{a}}$  $\overline{\phantom{a}}$  $\overline{\phantom{a}}$  $\overline{\phantom{a}}$  $\overline{\phantom{a}}$  $\overline{\phantom{a}}$  $\overline{\phantom{a}}$  $\overline{\phantom{a}}$  $\vert$

 $\overline{x_4}$  $x_5$ 

$$
A = \begin{vmatrix} 1 & 1 & 1 \\ 0 & 1 & 1 \\ -1 & -1 & 1 \\ 0 & -1 & 1 \end{vmatrix}
$$

$$
\begin{vmatrix} 1 & 1 & x_1 \\ 0 & 1 & x_2 \\ -1 & 1 & x_3 \\ 0 & -1 & x_4 \end{vmatrix}
$$

 $-1$   $-1$  $0 -1$ 

Riducendo a scala

$$
_{\rm otteniamo}
$$

$$
\begin{vmatrix}\n1 & 1 & x_1 \\
0 & 1 & x_2 \\
0 & 0 & x_3 + x_1 - 2x_2 \\
0 & 0 & x_4 + x_1 \\
0 & 0 & x_5 + x_2\n\end{vmatrix}
$$

Imponendo la compatibilità otteniamo le equazioni cartesiane di  $W$  che sono

$$
\begin{cases}\nx_1 - 2x_2 + x_3 = 0 \\
x_1 + x_4 = 0 \\
x_2 + x_5 = 0\n\end{cases}
$$

Soluzione esercizio 3. Abbiamo equazioni cartesiane per  $U e W$ ; è ovvio che U ∩ W coincide con l'insieme delle soluzioni del sistema ottenuto considerando le equazioni di  $U$  e le equazioni di  $W$ . Conviene chiaramente esprimere  $U$  tramite le sue equazioni ridotte. Queste sono le equazioni  $S_x = 0$  con S la ridotta di A. <sup>2</sup>

<sup>&</sup>lt;sup>2</sup>In alternativa, basta prendere le prime due equazioni del sistema  $3 \times 5$  che definiva U; spieghiamo meglio questo punto.

Sappiamo che la matrice che definisce U, la matrice A, ha rango 2; quindi il massimo numero di righe linearmente indipendenti è due; dato che le prime due righe sono non-proporzionali ne deduciamo che la terza riga è combinazione lineare delle prime due; dal Lemma fondamentale sappiamo allora che il sistema  $3 \times 5$  che definisce U è equivalente al sistema  $2 \times 5$  dato dalle prime due equazioni.

Quindi, in definitiva, per l'intersezione otteniamo il sistema  $5 \times 5$  con le prime due equazioni date da $S\underline{x}=\underline{0}$ e le altre tre date dall'esercizio 2:

$$
\begin{cases}\nx_1 - x_2 - x_4 - x_5 = 0 \\
x_3 + x_4 = 0 \\
x_1 - 2x_2 + x_3 = 0 \\
x_1 + x_4 = 0 \\
x_2 + x_5 = 0\n\end{cases}
$$

Basterà allora ridurre con Gauss e risolvere come al solito.

## Soluzioni esercizio 4.

4.0 L'espressione di  $Q$  in coordinate è

$$
Q(\underline{x}) = \begin{vmatrix} x_1 - x_2 + x_3 \\ 2x_1 - 3x_3 \\ -2x_2 + 5x_3 \end{vmatrix}.
$$

4.1 Si ha

$$
KerQ = \{ \underline{x} \in \mathbb{R}^3 \mid \begin{cases} x_1 - x_2 + x_3 = 0 \\ 2x_1 - 3x_3 = 0 \\ -2x_2 + 5x_3 = 0 \end{cases} \}
$$

e si tratta come al solito di risolvere il sistema e trovare una base per lo spazio delle soluzioni. Si trova un nucleo di dimensione 1 generato dal vettore (3, 5, 2). Lo spazio immagine ha dimensione 2, generato ad esempio dalle prime 2 colonne di A che sono chiaramente non-proporzionali. L'applicazione lineare  $Q$  non è iniettiva, dato che il nucleo è non banale;  $Q$  non è suriettiva, dato che l'immagine ha dimensione 2. Equazioni parametriche di KerQ sono

$$
\begin{cases}\nx_1 = 3t \\
x_2 = 5t \\
x_3 = 2t\n\end{cases}
$$

equazioni parametriche per l'immagine sono

$$
\begin{cases}\nx_1 = s - t \\
x_2 = 2s \\
x_3 = -2t\n\end{cases}
$$

Equazioni cartesiane si ottengono dalle basi di KerQ e ImQ procedendo come negli esercizi precedenti.

Per determinare la controimmagine di  $(2, -1, 5)$  tramite Q basta risolvere il sistema

$$
\begin{cases}\nx_1 - x_2 + x_3 = 2 \\
2x_1 - 3x_3 = -1 \\
-2x_2 + 5x_3 = 5\n\end{cases}
$$

4.2 Risolvendo il sistema scopriamo che la retta è generata dal vettore  $(1, -2, 1)$ . Questo vettore viene trasformato in  $(4, -1, 1)$  da Q. L'immagine della retta è il sottospazio generato da  $(4, -1, 1)^3$ .

4.3  $Q(\pi)$  si ottiene fissando una base di  $\pi$  e trasformandola con Q. Vediamo i dettagli; un base di  $\pi$  è data da  $\{ \underline{v}_1 = (1, 0, 1), \underline{v}_2 = (0, 1, 0) \}.$  Si ha allora:

$$
Q(\pi) = \{Q(\underline{v}), \underline{v} \in \pi\} = \{Q(\alpha_1 \underline{v}_1 + \alpha_2 \underline{v}_2), \alpha_1, \alpha_2 \in \mathbb{R}\} = \{\alpha_1 Q(\underline{v}_1) + \alpha_2 Q(\underline{v}_2), \alpha_1, \alpha_2 \in \mathbb{R}\} = \text{Span}(Q \underline{v}_1, Q \underline{v}_2) = \text{Span}((2, -1, 5), (-1, 0, 3))
$$

<sup>&</sup>lt;sup>3</sup>per capire questo punto ragioniamo come segue: sia r la retta; allora  $Q(r) = \{Q(\underline{v}), \underline{v} \in r\} =$  $\{Q(\alpha(1, -2, 1)), \alpha \in \mathbb{R}\} = \{\alpha Q(1, -2, 1), \alpha \in \mathbb{R}\} = \text{Span}(Q(1, -2, 1)) = \text{Span}(4, -1, 1)$ 

Conclusione: l'immagine tramite  $Q$  di  $\pi$  è un piano e più precisamente il piano  $Span((2, -1, 5), (-1, 0, 3))$ .

**4.4** Una base per  $\sigma$  è data da  $\{\underline{w}_1 = (3, 5, 0), \underline{w}_2 = (0, 0, 1)\}$ ; procedendo come nel punto precedente troviamo che l'immagine di  $\sigma$  tramite  $Q$  è data da

 $Span(Q_{\underline{w}_1}, Q_{\underline{w}_2}) = Span(Q(3, 5, 0), Q(0, 0, 1)) = Span((-2, 6, -10), (1, -3, 5)).$ 

In questo caso l'immagine di  $\sigma$  ha dimensione 1 (infatti i due vettori nell'ultimo span sono proporzionali). Conclusione:  $Q(\sigma)$  è la retta generata da  $(1, -3, 5)$ .

Le equazioni parametriche dell'immagine di  $\sigma$  tramite  $Q$  sono ottenute come negli esercizi precedenti.

Per spiegare come sia possibile che l'immagine di  $\pi$  abbia dimensione 2 mentre quella di σ abbia dimensione 1 osserviamo che σ contiene il nucleo di Q mentre π ha intersezione banale con tale nucleo.